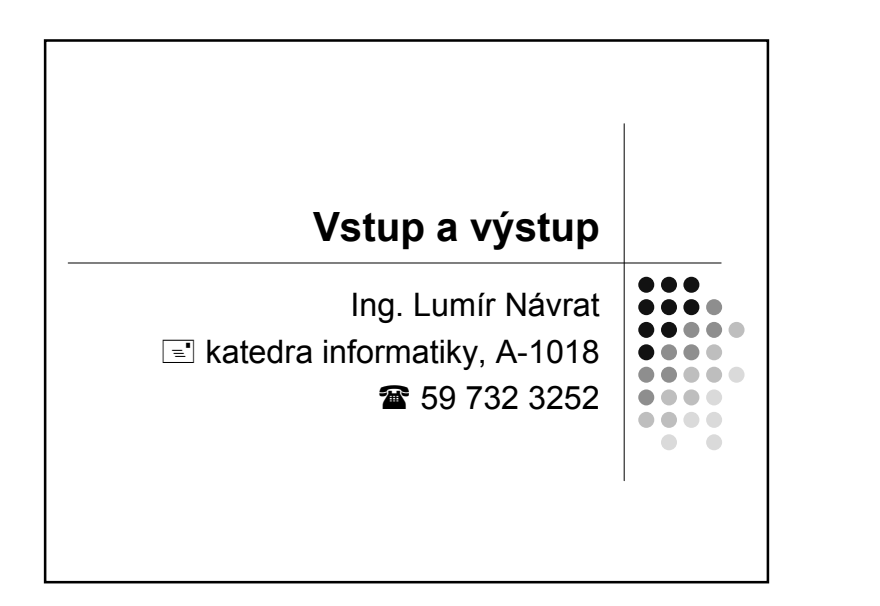

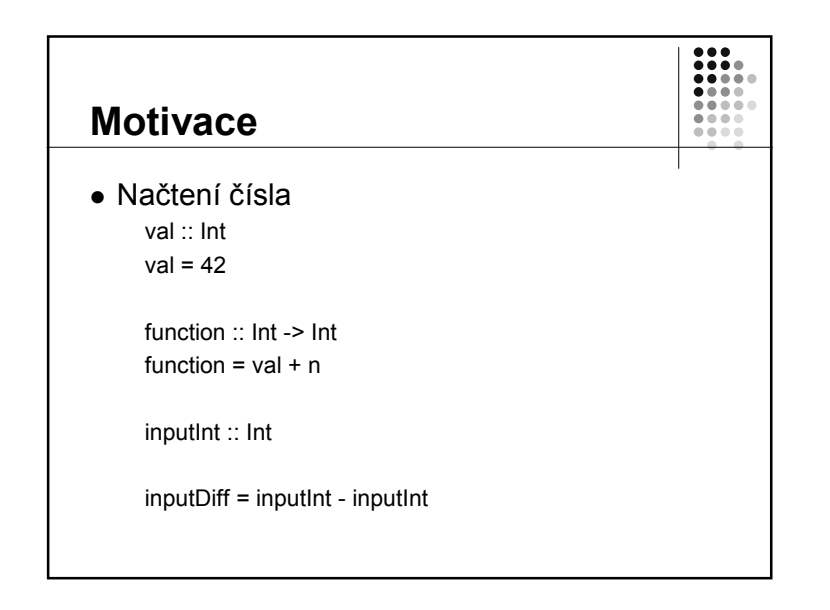

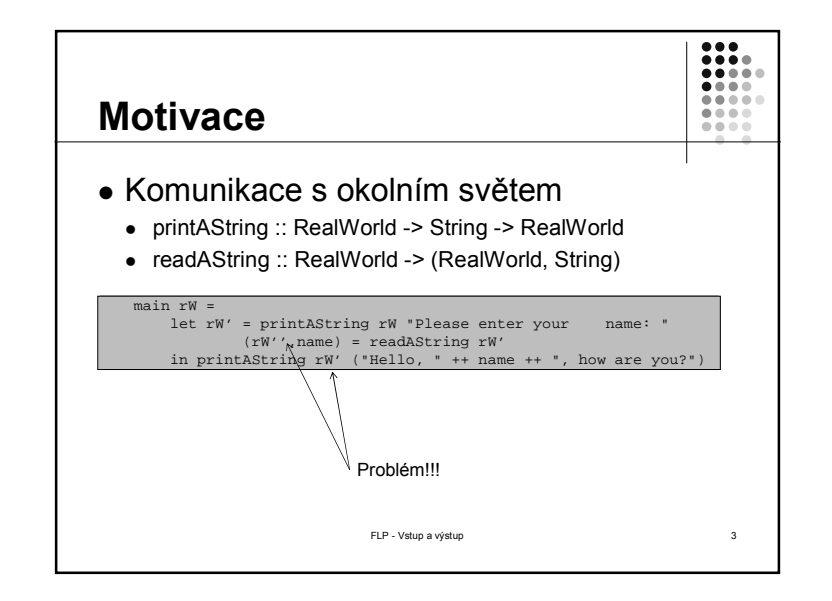

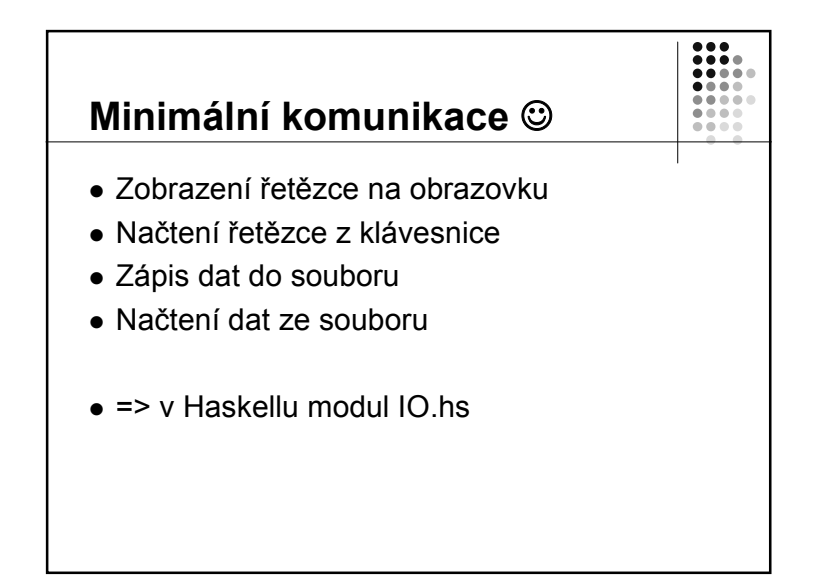

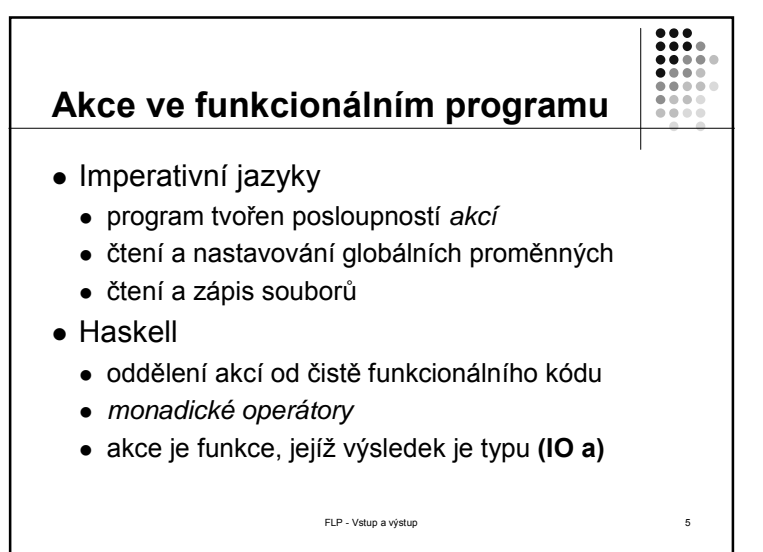

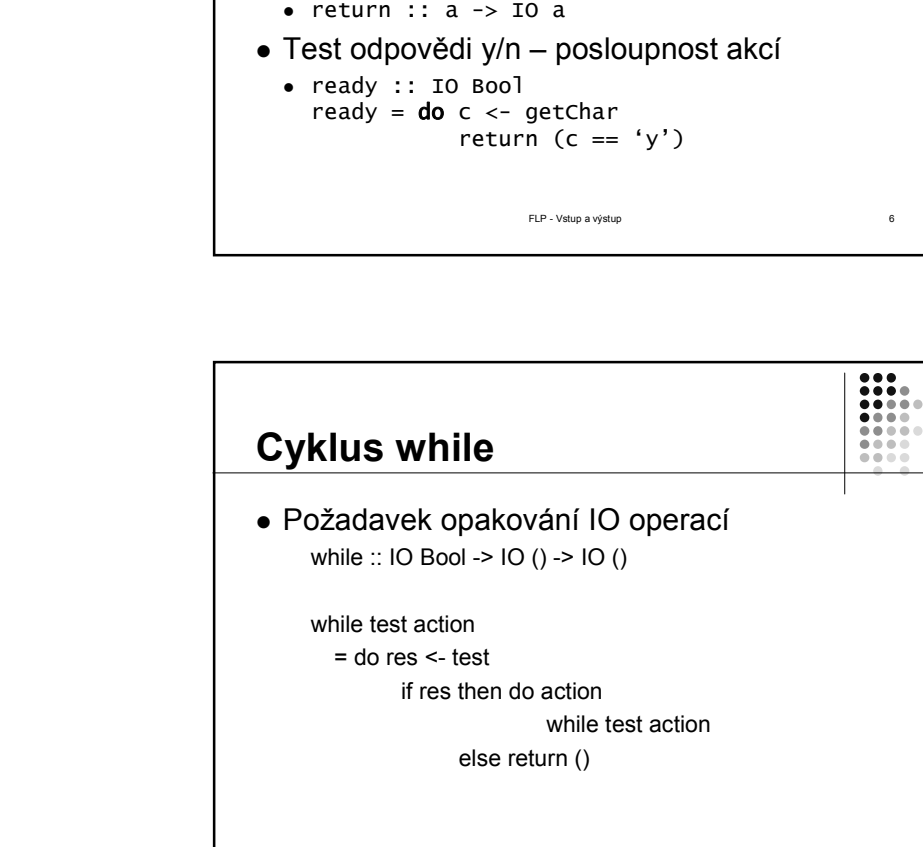

**Příklady akcí**

• Čtení a výpis znaku z getChar :: IO Char

• Převod hodnoty na akci

 $putChar :: Char \rightarrow IO ()$ 

 $\begin{array}{c} 0.01 \\ 0.01 \\ 0.01 \\ 0.01 \\ 0.01 \\ \end{array}$ 

 $0.00001$ 

 $-0.000$ 

 $-0.000$ 

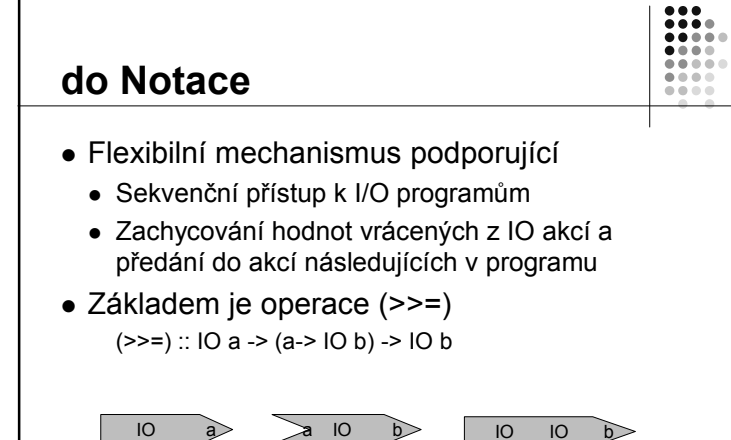

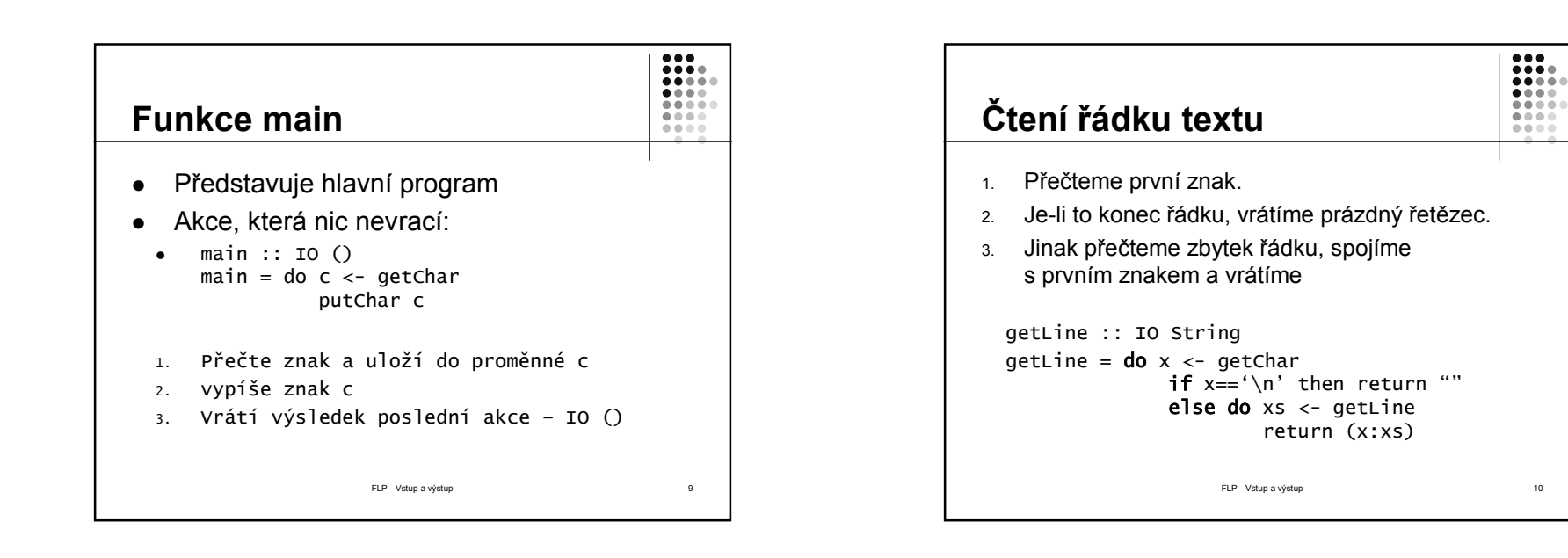

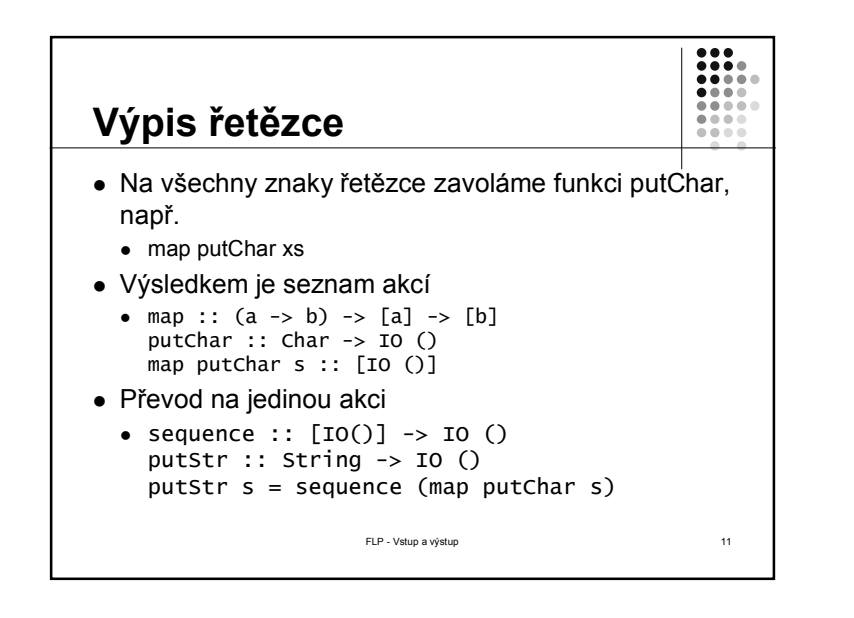

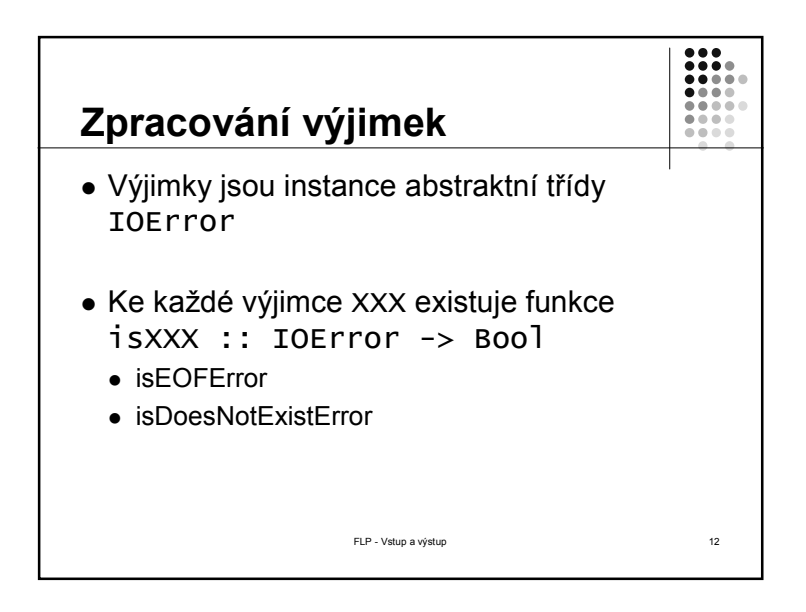

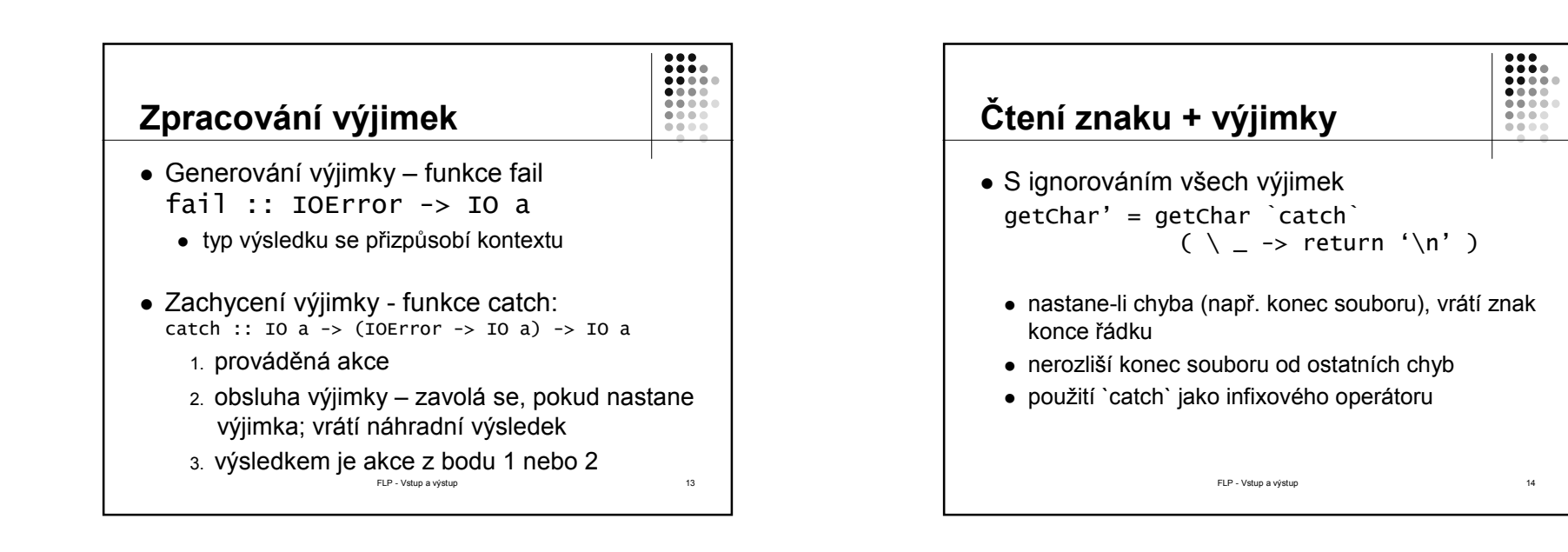

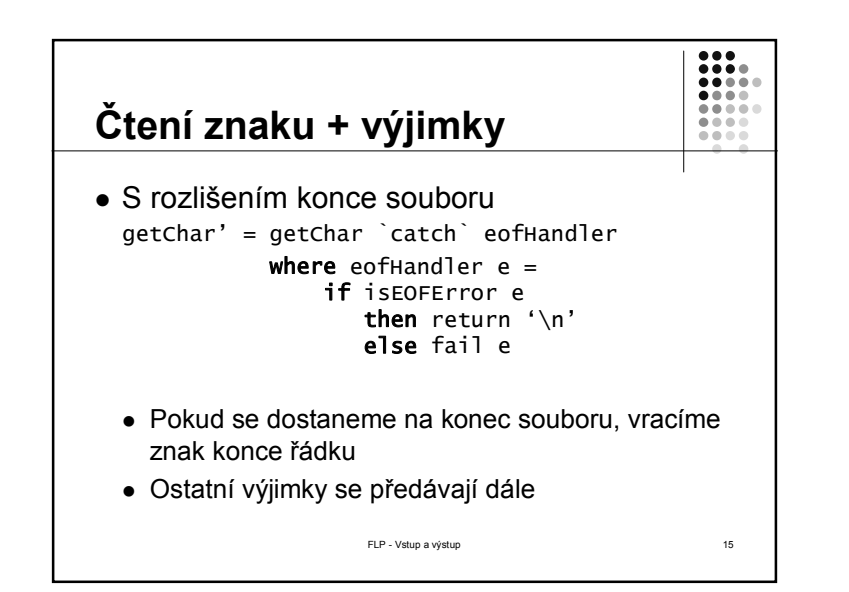

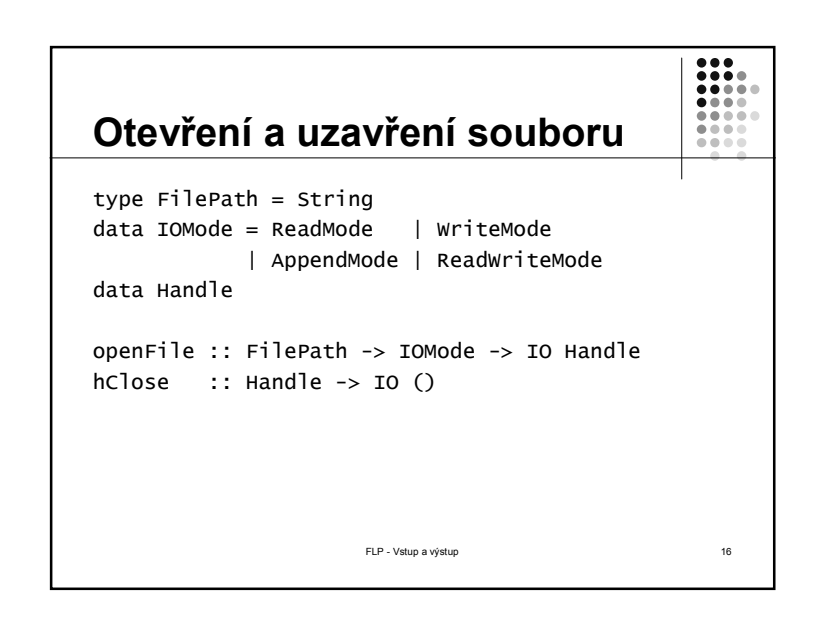

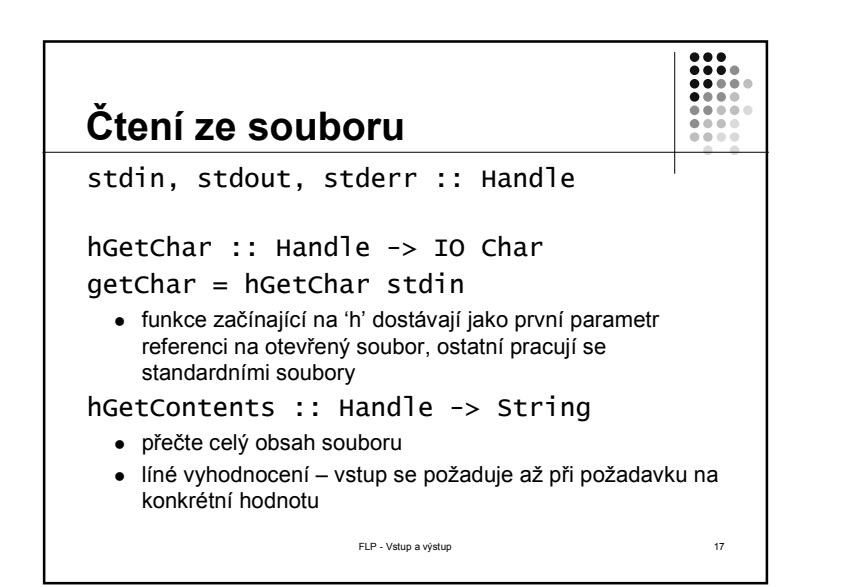

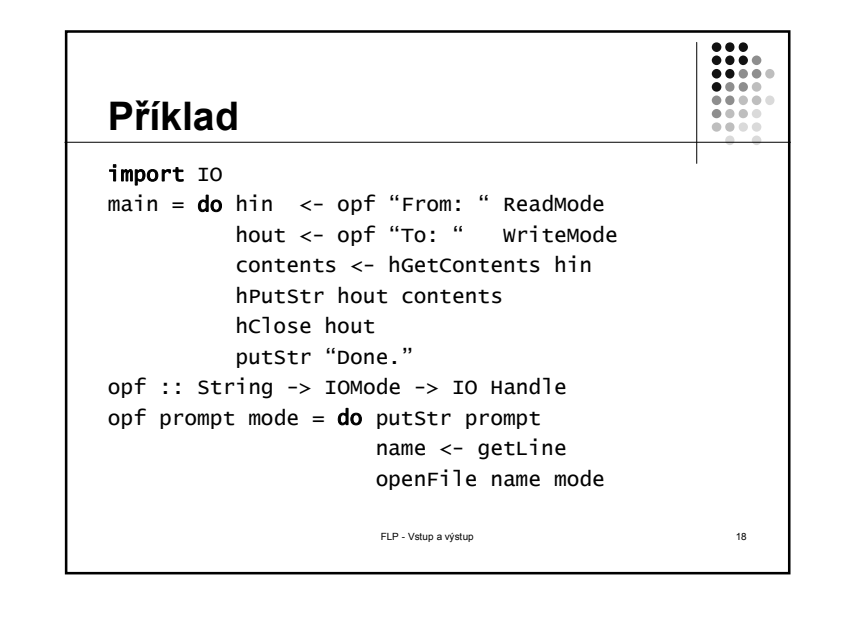

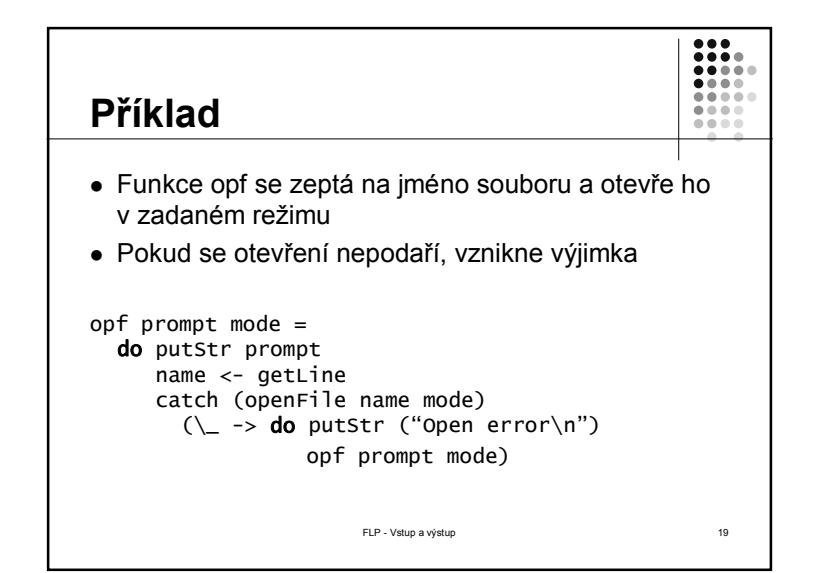

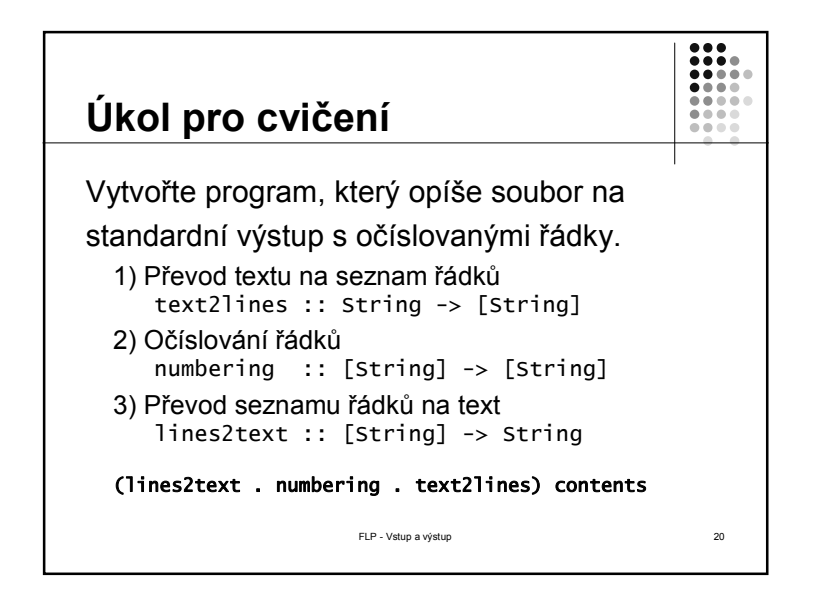